## Inhaltsverzeichnis

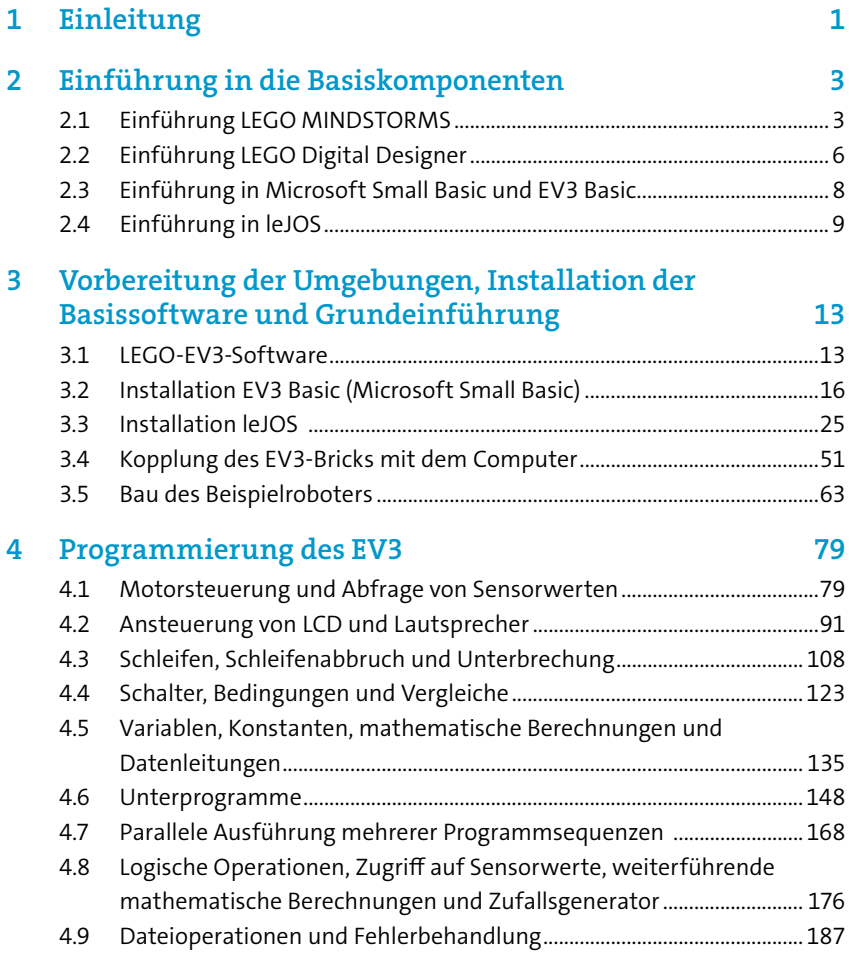

## viii // Inhaltsverzeichnis

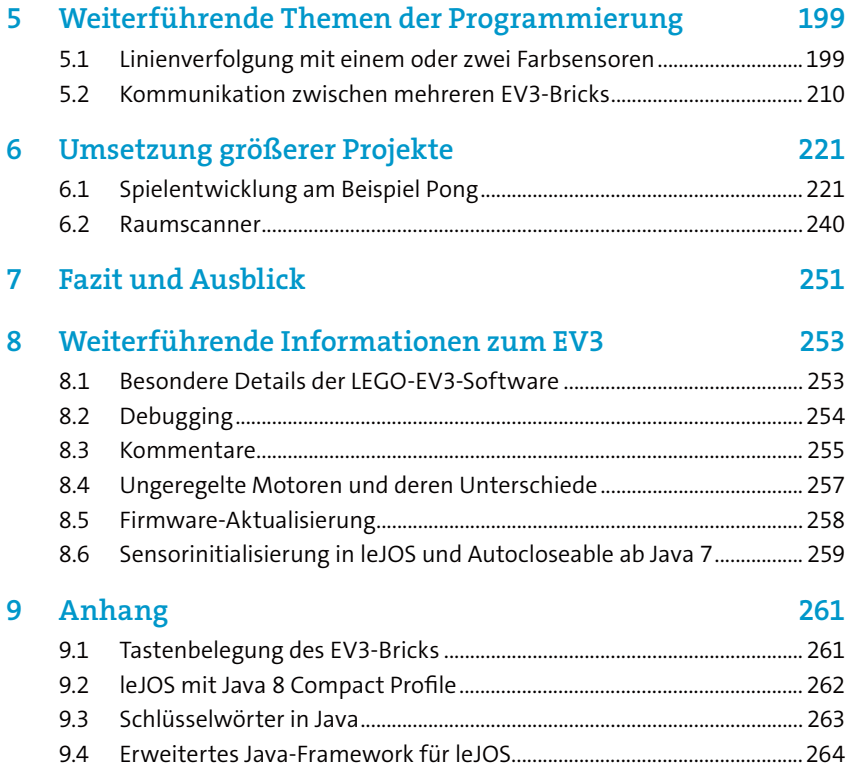